Sql Server View Definition [Information\\_schema](http://docs.westpecos.com/get.php?q=Sql Server View Definition Information_schema) >[>>>CLICK](http://docs.westpecos.com/get.php?q=Sql Server View Definition Information_schema) HERE<<<

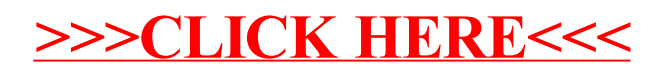